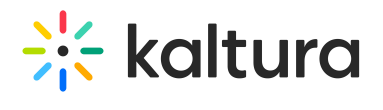

## **Categorymembers**

Last Modified on 06/04/2020 7:44 pm IDT

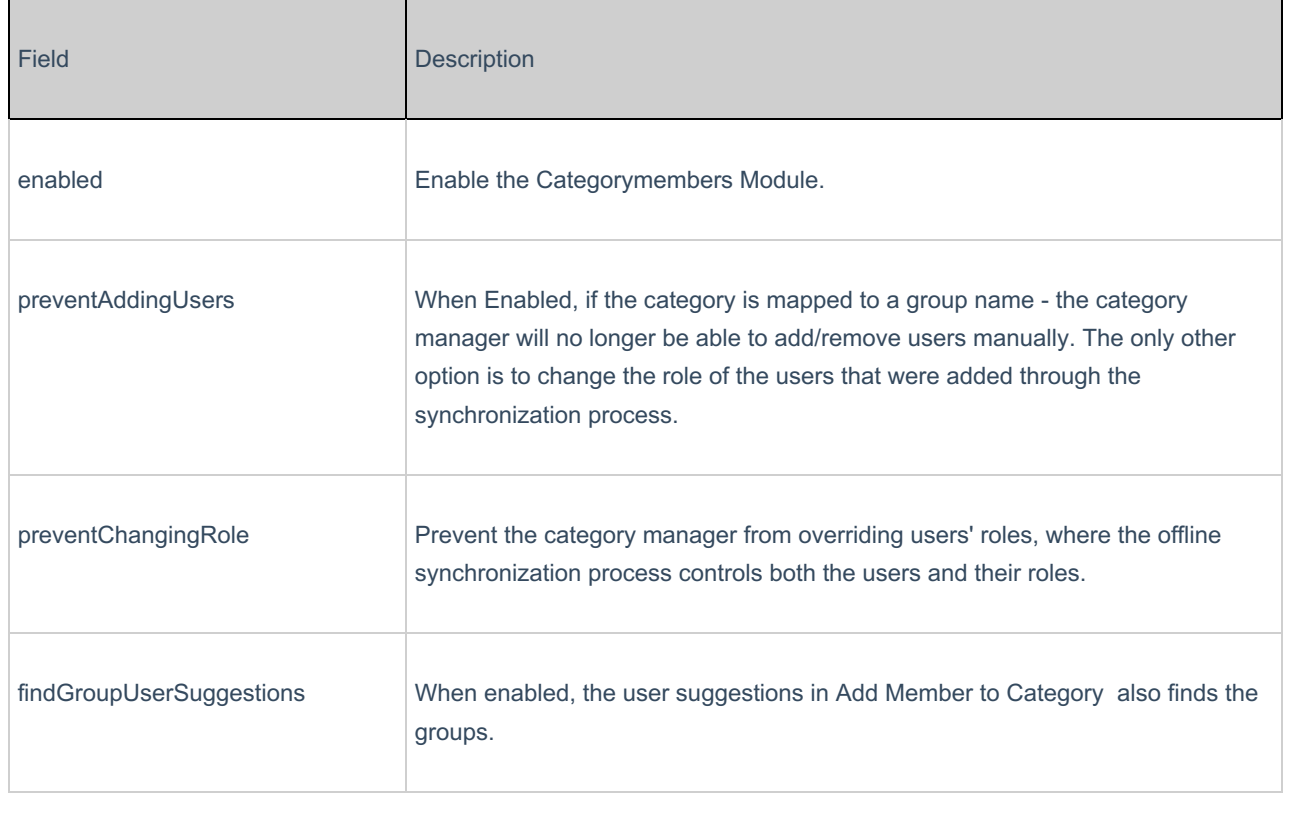